**[金成](https://zhiliao.h3c.com/User/other/0)** 2008-07-23 发表

# VoIP开局防火墙开放端口FAQ

在VoIP开局过程,通过防火墙后,经常出现异常。大都由于防火墙端口开放问题导致

,下面罗列防火墙需要开放端口供开局使用

#### **1. 应用XE2000系统时,用到的端口如下:**

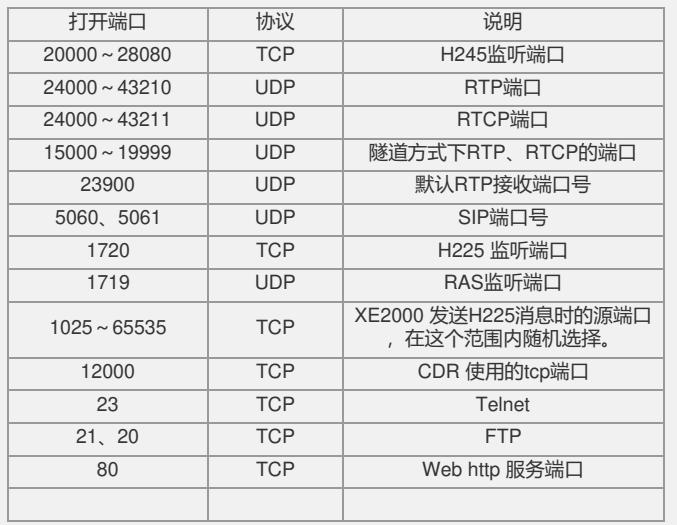

## **2. VG3108/2108/8020等设备端口号**

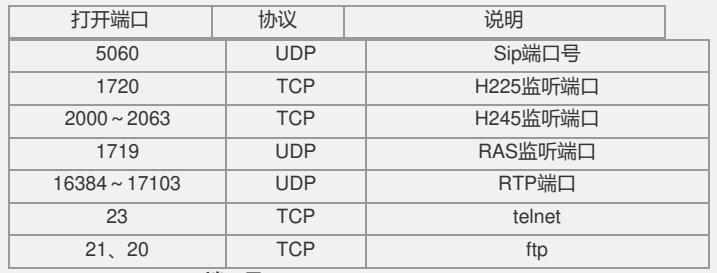

#### **3. VG8080/VG8021端口号**

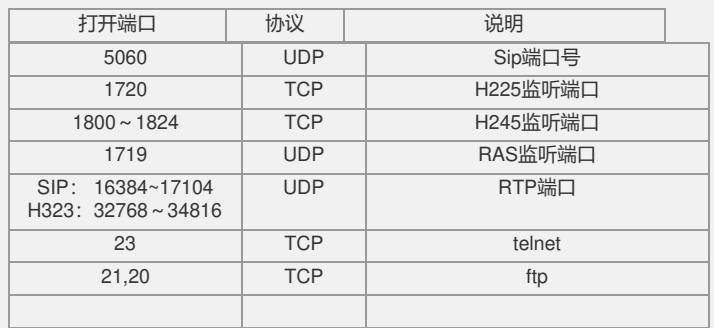

### **4. 应用XE7000会议系统(XE7200+XE7500)和CCC软终端时,需要打开的端口 如下表:**

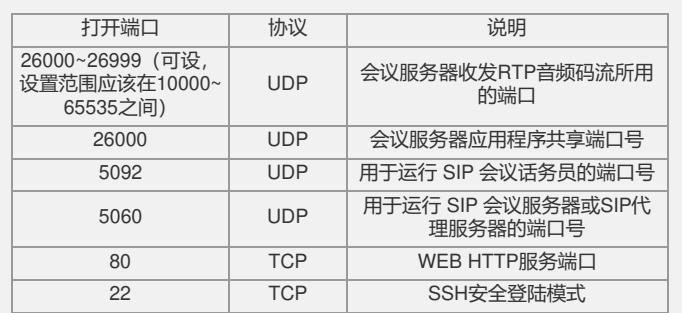

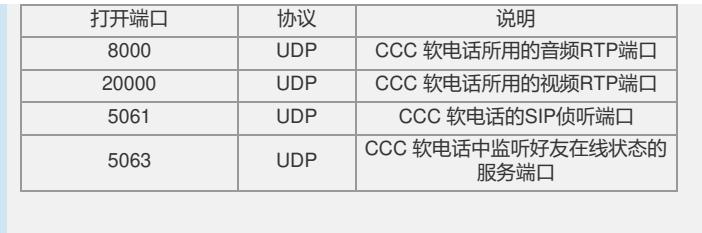